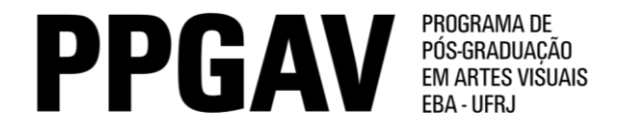

## Doutorado – Imagem e Cultura Resultado Prova de Proficiência em Língua Estrangeira 19/5/2014

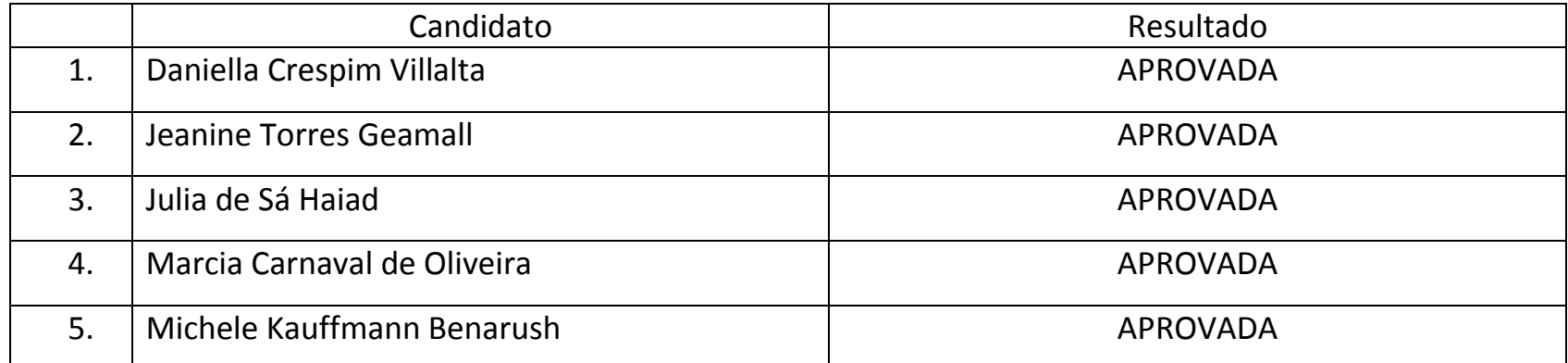